# Compacted Schedule Summary

## Options:

Syntax = (xxx.peritus.co.za/PHP-Scripts/CompactedScheduleSummary.php?uName=username&pWord=password)? after the php file, followed by all options joined with an & no spaces allowed

uName : Valid PFIM Username

pWord: Valid PFIM Password

refreshPeriod: Miliseconds for the screen to refresh between 60000 and 1800000

#### Statuses:

scheduled-no-jobs - (Contract has work Scheduled but Jobcards are yet to be generated)

#444 (Dark Grey) Background #f6f6fa (White) Text

scheduled-allocated - (All Jobs are scheduled for given Contract and allocated to technicians.)

Dark Turquoise Background White Text

scheduled-unallocated - (All Jobs are scheduled for given Contract but still not allocated to technicians.)

**Vellow Text** 

scheduled-technician-start - (Technician Checked in)

**Green Border** 

scheduled-technician-end - (Technician Checked out)

**Orange Border** 

scheduled-technician-complete - (Technician has marked all jobs for this contract as complete)

**Red Border** 

**Black Text** 

**Green Background** 

scheduled-complete-invoiced - (Office marked all Jobs as Complete)

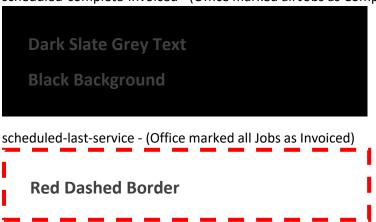

#### Layout:

2 Months back

Current Month with Left and Right Green Border.

3 Months Forward

#### Fields:

Contract Master - Building: JobCards Expected / JobCards Generated / Appointments Complete: SerialNo's Expected / SerialNo's Linked

### Sample:

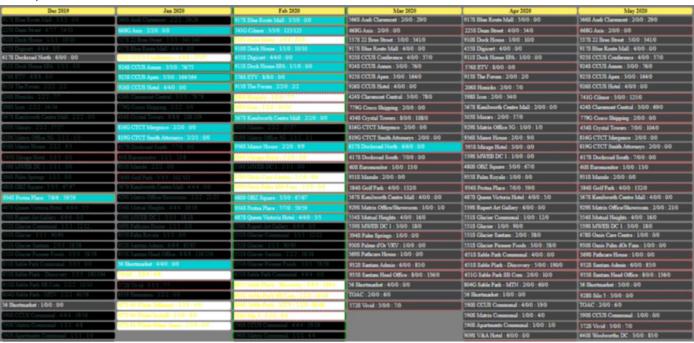